## **eole-cntlm - Tâche #13664**

Scénario # 6905 (Terminé (Sprint)): Cntlm devrait rediriger les requêtes provenant d'une interface vers le port du proxy qui écoute sur cette même interface

# **Modifier le script d'init de cntlm pour qu'il lance autant d'instances que nécessaire**

19/10/2015 12:32 - Joël Cuissinat

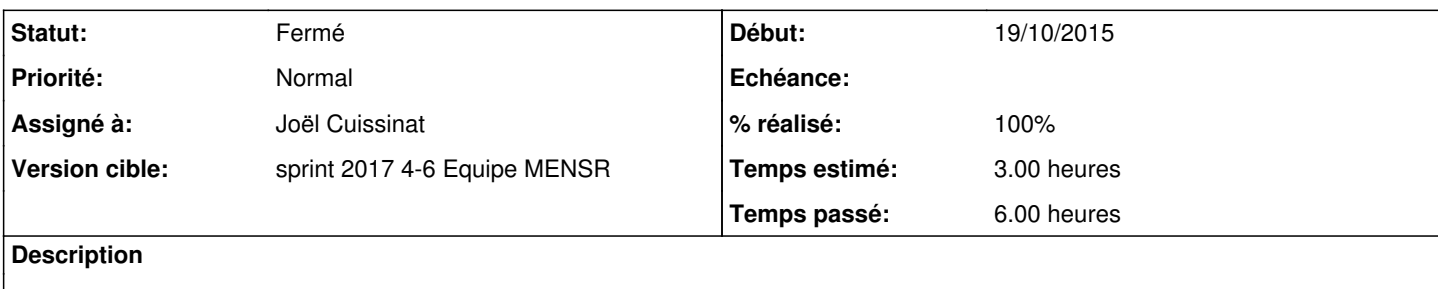

#### **Révisions associées**

**Révision 58c2c742 - 30/01/2017 12:30 - Joël Cuissinat**

MeGa TyPo dans cntlm.conf

Ref: #18262 Ref: #13664

### **Révision 10c5fb24 - 30/01/2017 14:33 - Joël Cuissinat**

Mise à niveau du fichier de configuration de Cntlm

- mise du fichier par rapport à celui du paquet
- mise en commentaire des options Proxy et Listen qui seront passées en ligne de commande

Ref: #13664 @1h

#### **Révision d2f16637 - 30/01/2017 14:41 - Joël Cuissinat**

Ajout du fichier service systemd pour eole-cntlm

Ref: #13664 @1h

#### **Révision a0330e1a - 30/01/2017 15:17 - Joël Cuissinat**

Installation de eole-cntlm-pkg via le dico

Ref: #13664

## **Révision b4018620 - 30/01/2017 15:19 - Joël Cuissinat**

Utilisation du service eole-cntlm au lieu de cntlm

Ref: #13664

### **Révision fcc26b7d - 30/01/2017 15:24 - Joël Cuissinat**

Suppression dépendance directe à cntlm

Ref: #13664

#### **Révision bc80850b - 30/01/2017 15:28 - Joël Cuissinat**

Amon : Remplacer la dépendance cntlm par eole-cntlm-pkg

Ref: #13664

#### **Révision 649b1e5d - 30/01/2017 15:31 - Joël Cuissinat**

Gestion du script systemd eole-cntlm dans le packaging

Ref: #13664

#### **Révision f2b6a0c5 - 30/01/2017 15:31 - Joël Cuissinat**

Création du paquet eole-cntlm-pkg

- debian/control : déclaration du paquet
- debian/rules : installation du service
- debian/eole-cntlm.install : installation des dicos, templates, ...
- debian/eole-cntlm-pkg.postinst : désactivation du service cntlm systemV

Ref: #13664

#### **Révision af0dff71 - 30/01/2017 15:37 - Joël Cuissinat**

Dépendance de compilation dh-systemd

Ref: #13664

#### **Historique**

#### **#1 - 30/01/2017 12:08 - Joël Cuissinat**

#### *- Statut changé de Nouveau à En cours*

*- Assigné à mis à Joël Cuissinat*

#### **#2 - 30/01/2017 12:29 - Joël Cuissinat**

Après étude nous allons réaliser un script systemd qui exécutera le script templatisé dans [#13663](https://dev-eole.ac-dijon.fr/issues/13663) ;)

### **#3 - 30/01/2017 15:44 - Joël Cuissinat**

*- % réalisé changé de 0 à 100*

*- Restant à faire (heures) changé de 3.0 à 0.25*

### **#4 - 31/01/2017 09:38 - Scrum Master**

*- Statut changé de En cours à Résolu*

## **#5 - 31/01/2017 09:41 - Scrum Master**

*- Statut changé de Résolu à Fermé*

*- Restant à faire (heures) changé de 0.25 à 0.0*